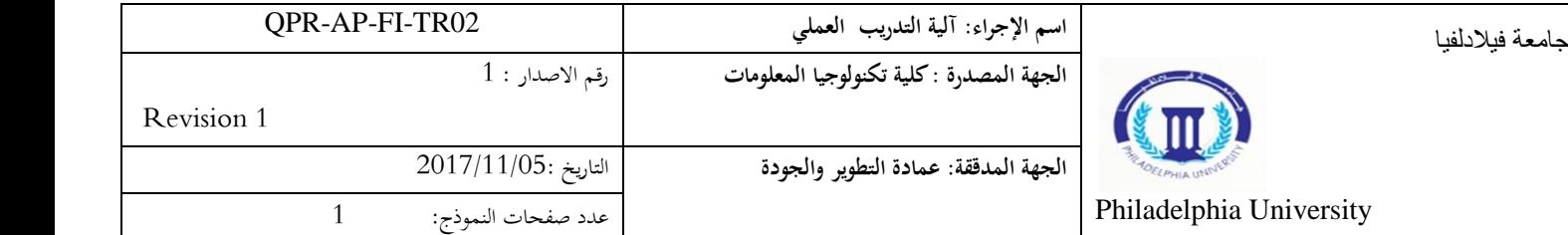

## **الخطوات:**

- .1 تطرح مادة التدريب العملي في الجدول الدراسي.
- .2 يسجل الطالب مادة التدريب العملي بعد إكمال الساعات المعتمدة من خطته الدراسية وهي ( 90) ساعة للتخصصات علم الحاسوب، هندسة البرمجيات، هندسة الويب، و )81( ساعة لتخصص نظم المعلومات اإلدارية.
- 3. تكون مدة التدريب العملي (8) أسابيع متصلة (160) ساعة يقضيها الطالب في مؤسسة ذات العالقة بالتخصص ويكون التدريب موثقا بسجل التدريب العملي و يكون هناك متابعة فعلية للطالب خالل فترة التدريب وقياس نتائج التدريب وأثره على تحقيق أهداف البرنامج.
	- 4. تسمية مشرف على التدريب (عضو هيئة التدريس) من جانب الكلية.
		- 5. يملئ الطالب نموذج رقم (1) (QFO-AP-FI-TR01).
- 6. يتأكد المشرف على التدريب (عضو هيئة التدريس) من تخصص جهة التدريب التي يرغب الطالب بالتدريب لديها ولها عالقة بتخصص الطالب.
	- .7 يرسل طلب رسمي الى جهة التدريب ويتم استالم الموافقة بتدريب الطالب.
	- .8 تسمية مشرف على التدريب من جانب جهة التدريب من ذوي الخبرة واالختصاص.
- .9 يتم إعداد خطة التدريب من قبل مشرف على التدريب من جانب جهة التدريب وفق نموذج رقم )2( (02TR-FI-AP-QFO (وترسل رسميا إلى الجامعة.
- 10 يتأكد المشرف على التدريب (عضو هيئة التدريس) من خطة التدريب الواردة في نموذج رقم (2)  $.$ (QFO-AP-FI-TR02)
- .11 يقوم المشرف على التدريب )عضو هيئة التدريس( بإجراء الزيارات الميدانية للتأكد من انتظام عملية التدريب من قِبل الطالب في جهة التدريب وعلى أن يتم تحقيق زيارتين ميدانيتين على الأقل من قبل المشرف إلى مكان تدريب الطالب خالل الشهر الواحد.
- .12 يقوم المشرف على التدريب من جانب جهة التدريب بمتابعة دوام الطالب واإلشراف على تنفيذ خطة التدريب والمصادقة على نموذج رقم (3) (مواظبة الطالب) (QFO–AP–FI–TR03) وإرساله رسميا  $\frac{1}{\epsilon}$ (مكتوم) إلى الجامعة، ونتم المصادقة علية من قبل المشرف على التدريب (عضو هيئة التدريس).
- .13 يقوم المشرف على التدريب من جانب جهة التدريب بإعداد نموذج رقم )4( )تقييم الطالب خالل التدريب) (QFO–AP–FI–TR04) وإرساله رسميا (مكتوم) إلى الجامعة وتتم المصادقة علية من  $\frac{1}{2}$ قبل المشرف على التدريب (عضو هيئة التدريس).
- 14. يقوم المشرف على التدريب (عضو هيئة التدريس) بتقييم أداء الطالب من خلال تقرير كتابي مقدم من قبل الطالب يوضح فيه مسار التدريب بعد إكمال التدريب.
- .15 يقوم المشرف على التدريب )عضو هيئة التدريس( بمليء نموذج رقم)5( )توصية عضو هيئة التدريس المشرف على تدريب الطالب( (05TR-FI-AP-QFO (لحساب عالمة الطالب من .%100